### **Nathan Mikeska CLIP Weekly Log**

# **February 12th – February 18th**

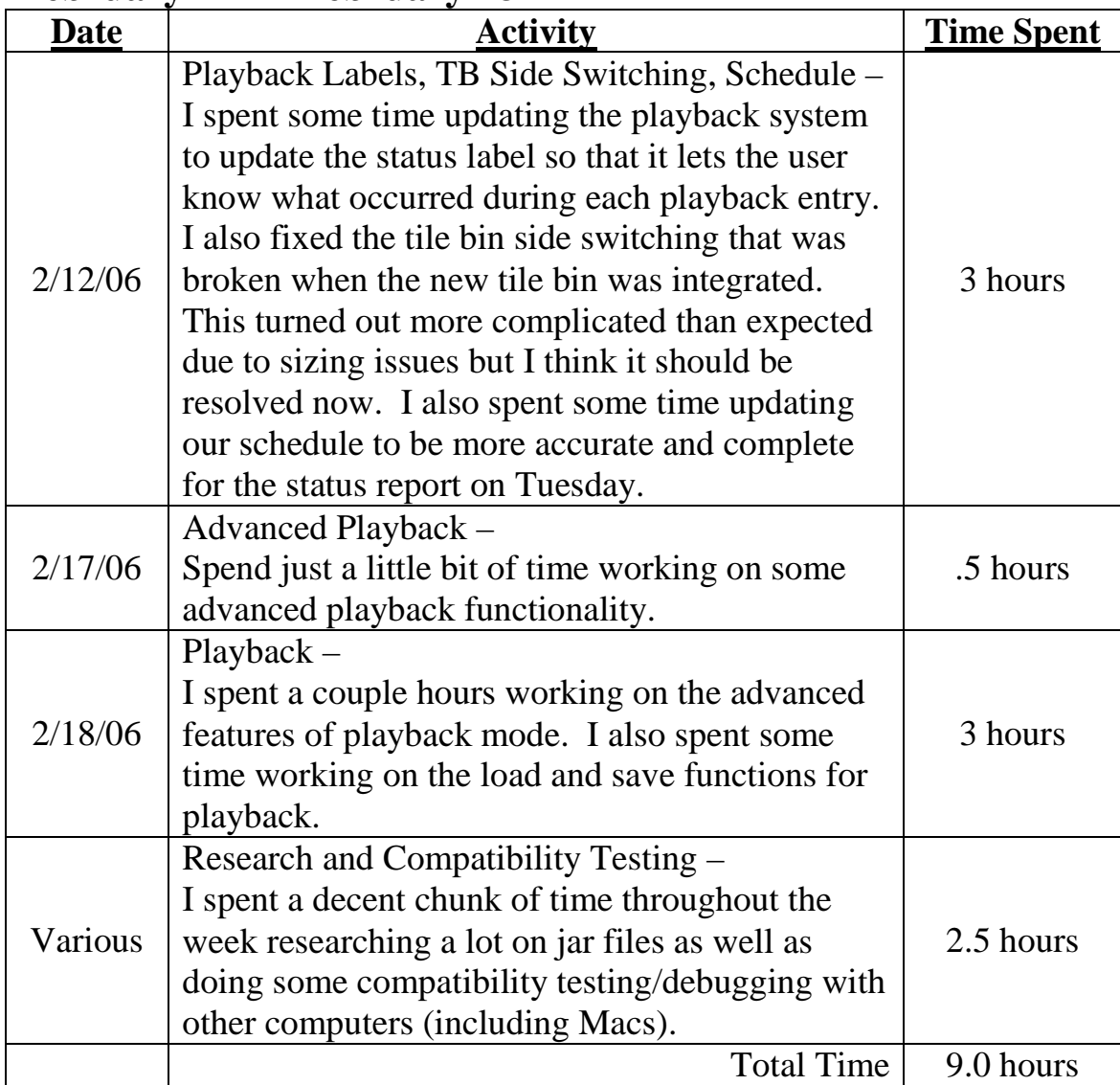

| 1 COI UUL J | <b>A</b><br><b>L</b> COLUMB <sub>y</sub>                                                                                                    |                   |
|-------------|----------------------------------------------------------------------------------------------------|-------------------|
| Date        | <b>Activity</b>                                                                                                    | <b>Time Spent</b> |
|             | Reworking Playback Functions -<br>I spent some time reworking some playback and<br>log functions in the playback portion of our<br>system.                                                                                                    |                   |
| 2/19/06     | TB Size Changes in Playback –<br>I also spent some time updating the playback<br>system to support tile bin size changes. In other<br>words, if a user is resizing the tile bin and then<br>saves the log later, the user watching the<br>playback can visually see that the user resized it.                                                                                                    | 4 hours           |
| 2/21/06     | Team meeting $-$<br>We had a team meeting and discussed the<br>usually assortment of stuff.<br>Many Various Activities -<br>I had family business to attend out of state later<br>this week so since I wouldn't have a chance to<br>work on the system for almost a week, I put in a<br>ton of time this day. Online testing was going to<br>be launching before I got back in town so I put<br>forth a lot of effort into fixing lot of small bugs<br>and making various improvements and updates<br>in preparation for the testing. Long Day | 10 hours          |
|             | <b>Total Time</b>                                                                                                    | 14.0 hours        |

**February 19th – February 25th** 

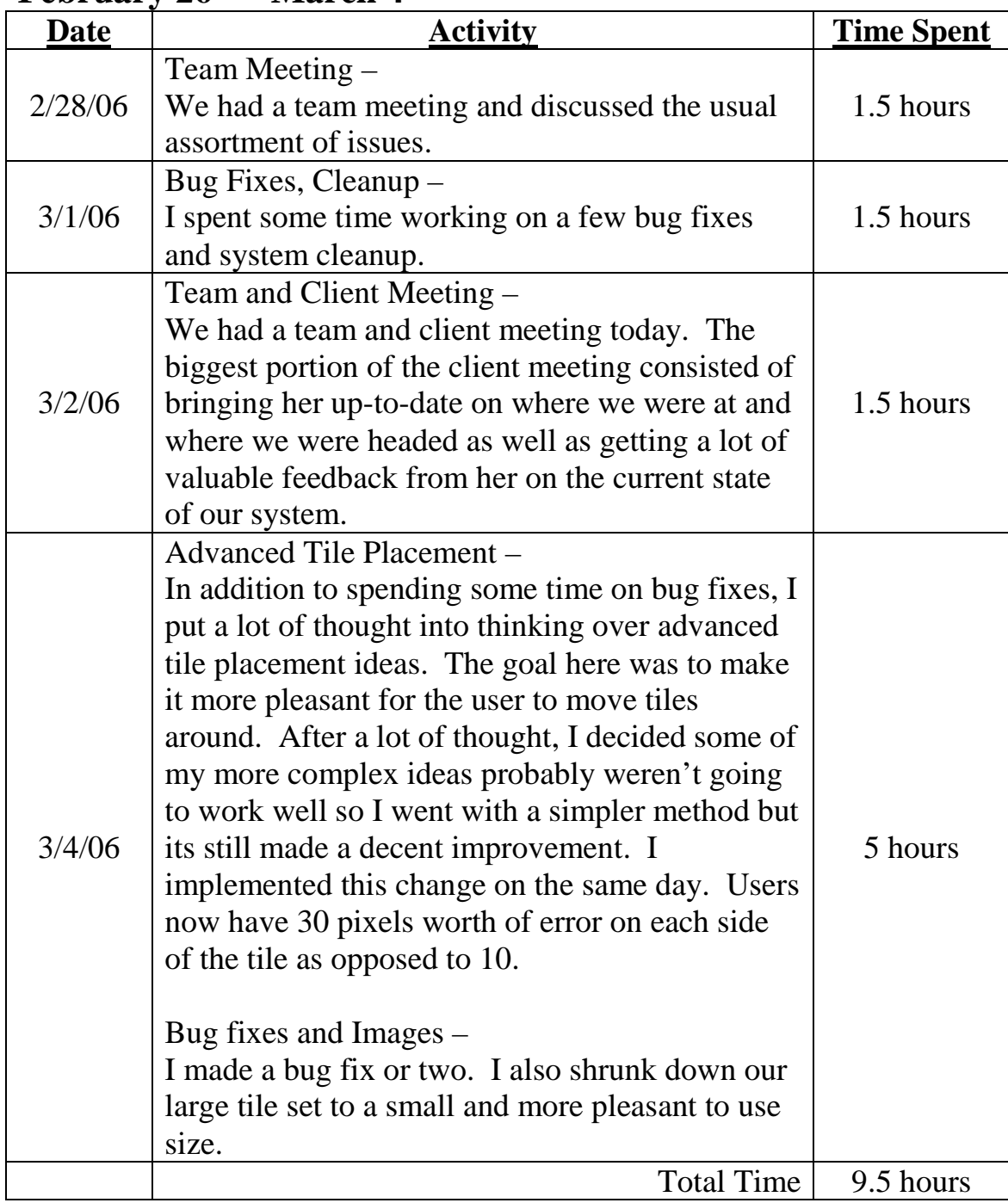

#### **February 26th – March 4th**

### **March 5th – March 11th**

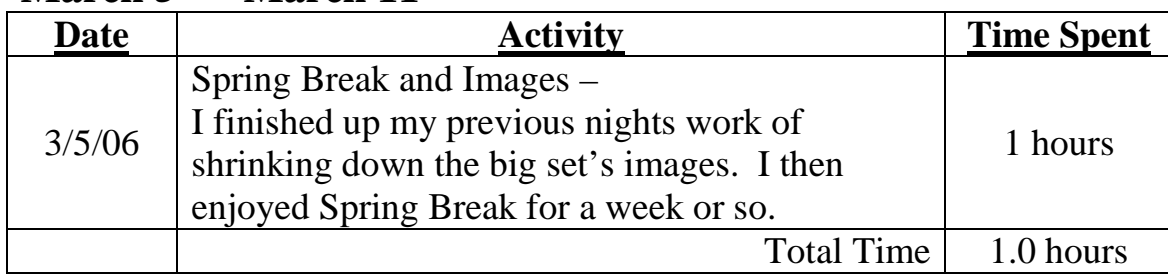

## **March 12th – March 18th**

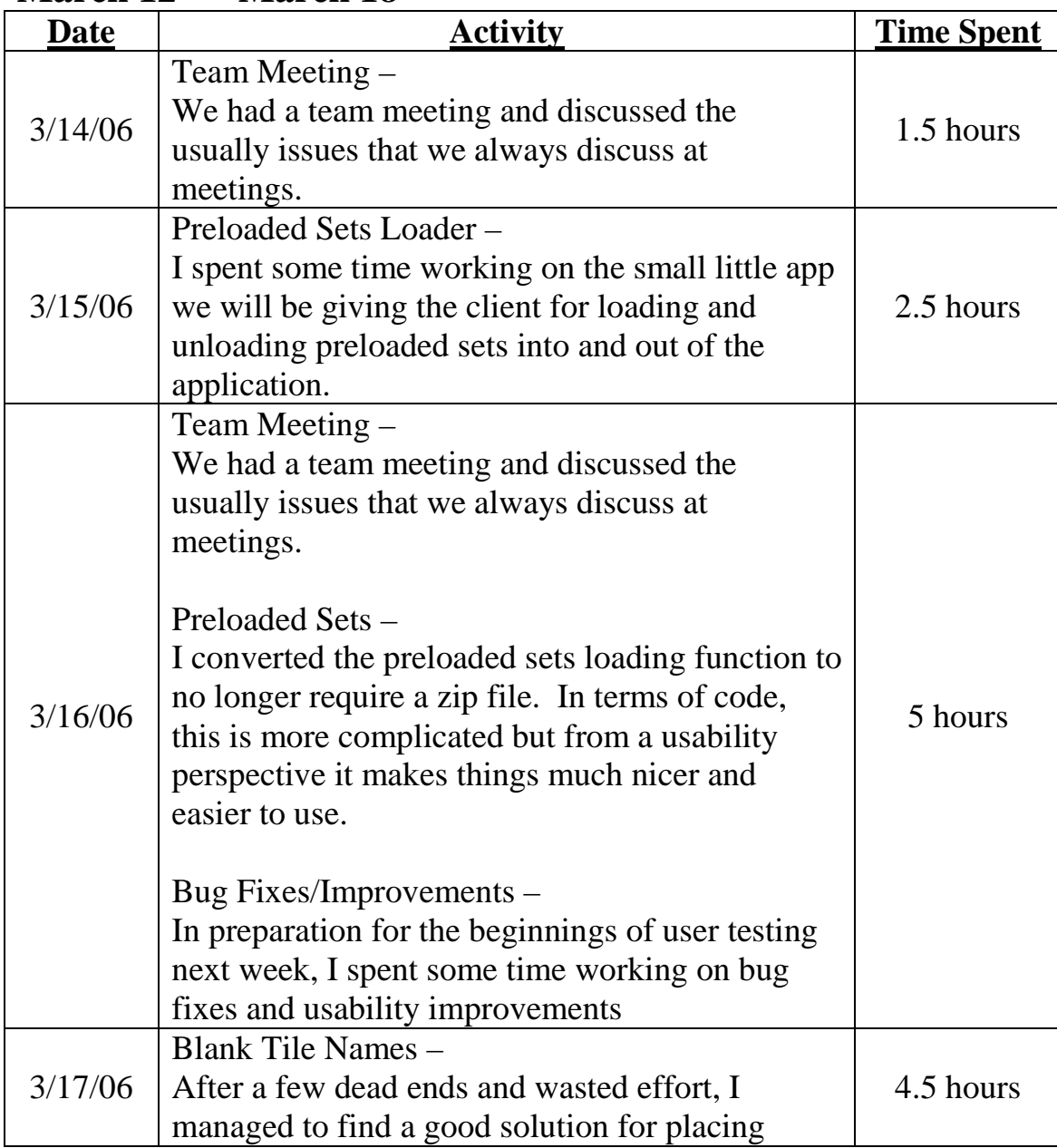

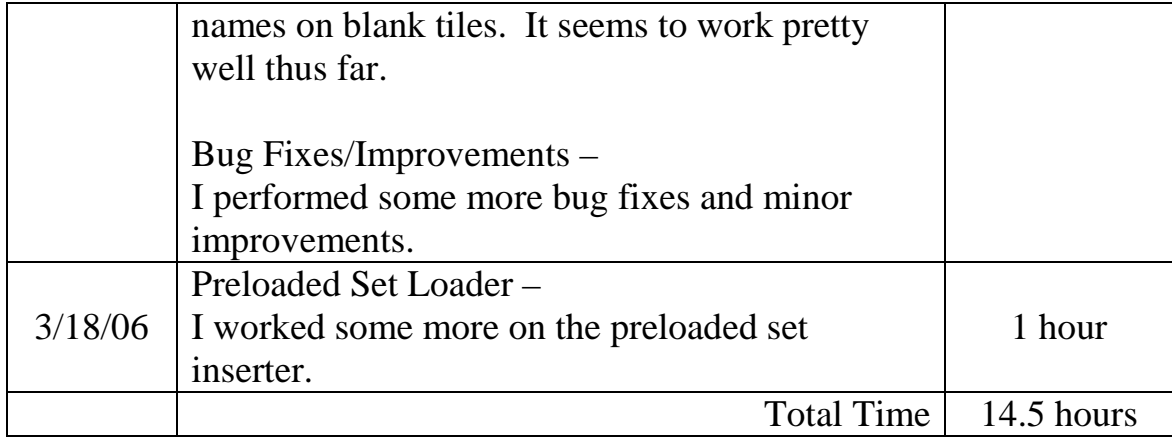